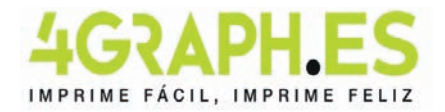

# CÓMO CREAR CORRECTAMENTE UN EJECUTIVO DE IMPRESIÓN

## Sequir las instrucciones para crear un archivo de impresión correcto:

formato del archivo envía tu formato PDF - TIFF a escala 1:1

## **ORIENTACIÓN DEL ARCHIVO**

La orientación del archivo debe coincidir con la opción indicada en el orden (horizontal o vertical). Entembe las fachadas deben tener la misma orientación.

### Atención:

En el caso de impresión en ambas caras, la hoja se gira alrededor de su eje vertical, como si estuviera hojeando un libro; importante tener esto en cuenta en la colocación de texto y gráficos, tenjendo en cuenta también la orientación seleccionada en el presupuesto.

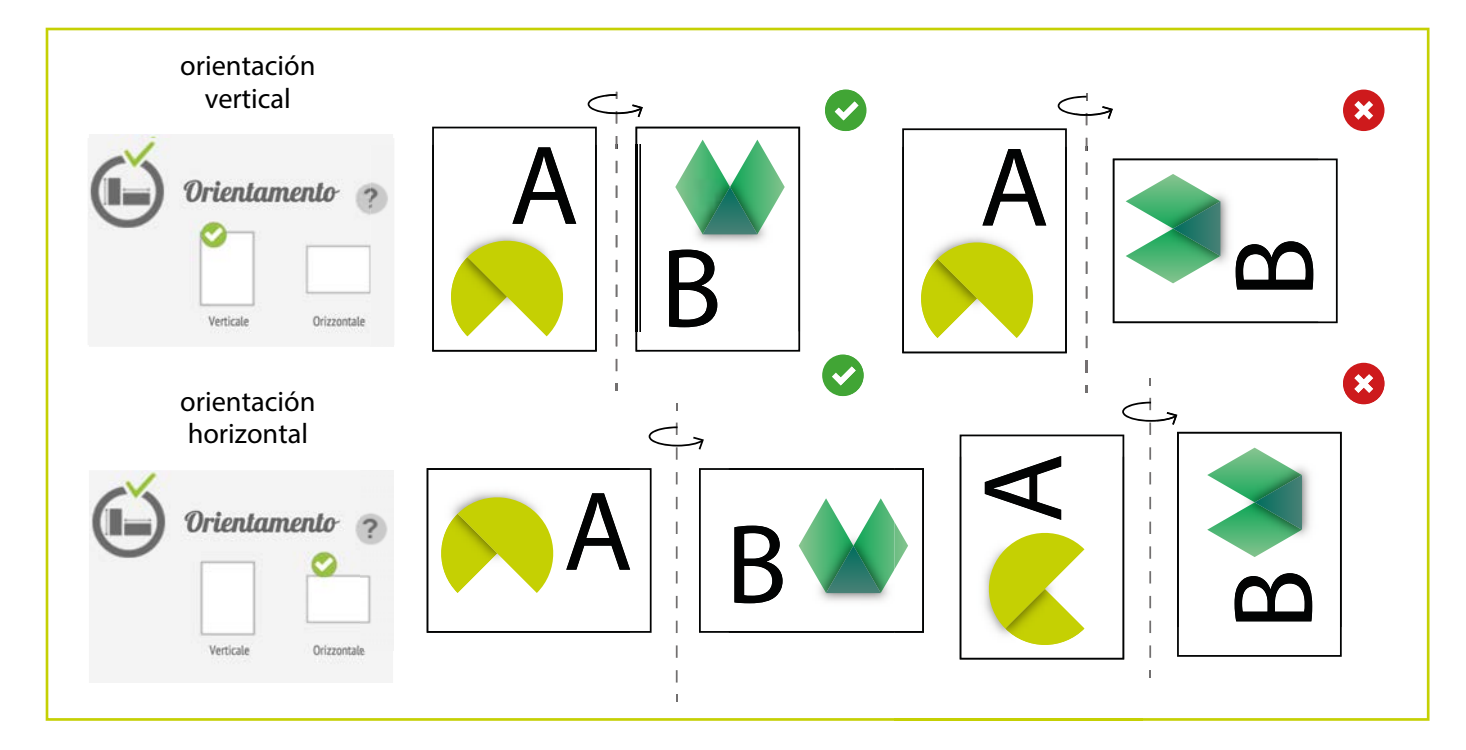

## **MÁRGENES Y ABUNDANCIAS**

Un formato terminado A4, en la imprenta, nunca se imprime en una hoja A4.

Dependiendo del tipo de máquina y del tipo de papel, en realidad se imprime en un formato de papel mucho más grande; solo después de eso, las hojas se eliminan y se cortan en A4.

Por supuesto, sería imposible cortar exactamente a lo largo del borde donde termina el color o los elementos que ha diseñado,: el riesgo es que se vislumbre, una vez terminado el trabajo, un fino hilo blanco en el borde del papel.

Para obviar todo esto, es suficiente insertar las llamadas abundancias: es decir, dejar continuar el cuadro de color, la foto o el grafismo más allá del punto donde se cortará realmente el trabajo.

Normalmente 3 mm de abundancia son más que suficientes para evitar problemas.

Esto significa que un 21x29,7 cm tendrá que contener una abundancia de 3 mm por lado y luego el tamaño terminado será de 21.6x30.3 cm.

Recuerda contener los textos dentro del área segura indicada en la plantilla, los textos presentes fuera de esa área podrían ser cortados en la fase de recorte.

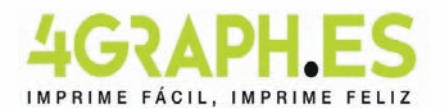

### Color **y** resoluci**ó**n

Los colores pueden aparecer de manera ligeramente diferente según el medio de impresión utilizado; esto se debe a la composición física de la tarjeta. Los archivos PDF deben enviarse en cuatricromía (cían, magenta, amarillo, negro) asignando el perfil CMYK Fogra 39. Si los archivos enviados no cumplen con el perfil de color descrito, se convertirán automáticamente a nuestras especificaciones antes de imprimir. La resolución en dpi de los archivos para imprimir es mínimo 150 dpi, la resolución óptima es 300 dpi. Las fuentes deben ser insertadas en el archivo PDF o convertidas en curvas/trazados.

#### Fuentes

Las fuentes presentes en el archivo deben estar necesariamente integrados o convertidas en curvas antes de guardarlos en pdf.

Recomendamos configurar el cuerpo de la fuente no por debajo de 4 puntos y en presencia de líneas gráficas el espesor de las mismas no debe ser inferior a 0,5 pt para garantizar la reproducción.

MEDIDAS QUE DEBEN SEGUIRSE PARA:

#### **Marcapáginas 5,5x14,8cm**

Margen de recorte: 3mm margen de seguridad: 4mm

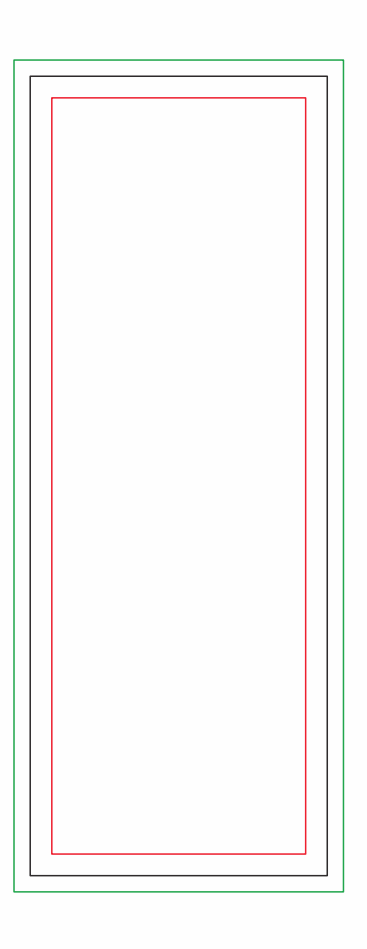

Tamaño del archivo: 6,1x15,4cm Formato final: 5,5x14,8cm área de seguridad: 4,7x14cm

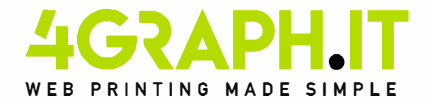